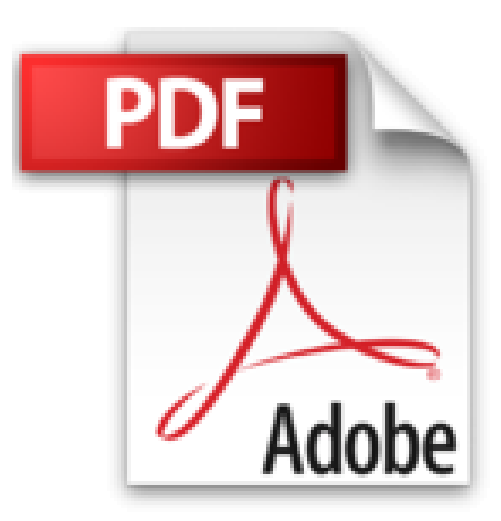

# **SAS Enterprise Guide - Maîtrisez la gestion de vos données pour la Business Intelligence**

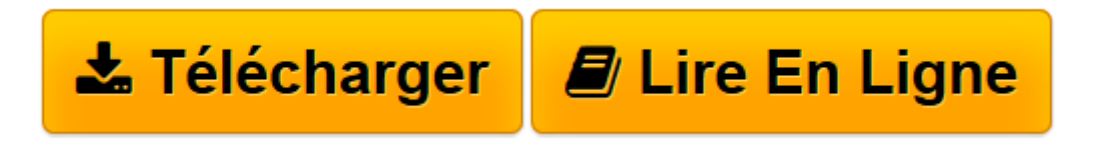

[Click here](http://bookspofr.club/fr/read.php?id=2746074532&src=fbs) if your download doesn"t start automatically

# **SAS Enterprise Guide - Maîtrisez la gestion de vos données pour la Business Intelligence**

Tugdual MODESTE

**SAS Enterprise Guide - Maîtrisez la gestion de vos données pour la Business Intelligence** Tugdual MODESTE

**[Télécharger](http://bookspofr.club/fr/read.php?id=2746074532&src=fbs)** [SAS Enterprise Guide - Maîtrisez la gestion de vo ...pdf](http://bookspofr.club/fr/read.php?id=2746074532&src=fbs)

**[Lire en ligne](http://bookspofr.club/fr/read.php?id=2746074532&src=fbs)** [SAS Enterprise Guide - Maîtrisez la gestion de ...pdf](http://bookspofr.club/fr/read.php?id=2746074532&src=fbs)

## **Téléchargez et lisez en ligne SAS Enterprise Guide - Maîtrisez la gestion de vos données pour la Business Intelligence Tugdual MODESTE**

#### 600 pages

#### Présentation de l'éditeur

Ce livre au sujet de SAS Enterprise Guide s'adresse à tout lecteur désireux d'apprendre à manipuler les données de son entreprise pour obtenir des indicateurs destinés à répondre à des besoins décisionnels. À travers ce livre (adapté aux versions 4.1, 4.2 et 4.3 du produit), l'auteur a souhaité répondre aux besoins des programmeurs ayant la volonté d'apprendre le langage SAS d'une part mais aussi aux besoins d'utilisateurs non informaticiens soucieux de réaliser des requêtes par l'intermédiaire du mode simplifié (ou mode graphique) de SAS Enterprise Guide. Dans la première partie du livre, l'auteur décrit de manière progressive les différentes notions et concepts du langage SAS que le programmeur doit connaître afin de pouvoir traiter ses données de façon autonome. La seconde partie détaille les fonctionnalités du mode graphique de SAS Enterprise Guide pour que les utilisateurs, dont le coeur de métier n'est pas nécessairement la manipulation de données, s'affranchissent des difficultés directement liées à la syntaxe. Ce mode simplifié leur permettra facilement et rapidement de produire les indicateurs synthétiques et pertinents que leur demande leur hiérarchie. Pour faciliter la compréhension des différentes notions du langage SAS ou de son mode graphique, l'auteur a illustré chaque exemple grâce à l'extrait d'une base de donnés fictive d'une entreprise d'électroménager. Cet extrait est en téléchargement sur le site www.editions-eni.fr et permettra au lecteur de comparer les résultats qu'il obtient par rapport à ceux présentés dans le livre. Outre les bases de données au format SAS, le lecteur pourra également télécharger l'ensemble des programmes présentés ainsi qu'un fichier décrivant les différentes procédures dont dispose le logiciel. Les chapitres du livre : Introduction - Contenu d'un programme SAS classique - Les bibliothèques - Les tables de données - Les débuts de la programmation - L'étape DATA, le champ des possibles - Le mode assisté de SEG - Allouer une bibliothèque - Réaliser sa première requête - Utiliser les invites - Utiliser les tâches - Les options du menu Outils - Importer un fichier externe - Les exports de SEG - Bien utiliser les tâches et requêtes - Conclusion Biographie de l'auteur Titulaire d'une licence professionnelle CSD (Conception de Systèmes Décisionnels), Tugdual Modeste travaille dans le domaine de la Business Intelligence auprès d'entreprises de taille diverse, en France et à l'étranger, dans les domaines de l'assurance, la banque ou l'industrie pharmaceutique. Ses différentes missions l'ont familiarisé avec la modélisation de bases de données décisionnelles, d'analyses fines ou la création de rapports d'aide à la décision au travers d'outils tels que SAS, QlikView, Business Objects ou Hyperion. Une part importante de son parcours est également dédiée à l'enseignement universitaire et professionnel autour des solutions SAS. La diversité et la richesse de cette expérience alimentent ces pages pour fournir aux lecteurs un livre réellement opérationnel sur la gestion des données de l'entreprise avec SAS Enterprise Guide.

Download and Read Online SAS Enterprise Guide - Maîtrisez la gestion de vos données pour la Business Intelligence Tugdual MODESTE #9R6KGPJV5D7

Lire SAS Enterprise Guide - Maîtrisez la gestion de vos données pour la Business Intelligence par Tugdual MODESTE pour ebook en ligneSAS Enterprise Guide - Maîtrisez la gestion de vos données pour la Business Intelligence par Tugdual MODESTE Téléchargement gratuit de PDF, livres audio, livres à lire, bons livres à lire, livres bon marché, bons livres, livres en ligne, livres en ligne, revues de livres epub, lecture de livres en ligne, livres à lire en ligne, bibliothèque en ligne, bons livres à lire, PDF Les meilleurs livres à lire, les meilleurs livres pour lire les livres SAS Enterprise Guide - Maîtrisez la gestion de vos données pour la Business Intelligence par Tugdual MODESTE à lire en ligne.Online SAS Enterprise Guide - Maîtrisez la gestion de vos données pour la Business Intelligence par Tugdual MODESTE ebook Téléchargement PDFSAS Enterprise Guide - Maîtrisez la gestion de vos données pour la Business Intelligence par Tugdual MODESTE DocSAS Enterprise Guide - Maîtrisez la gestion de vos données pour la Business Intelligence par Tugdual MODESTE MobipocketSAS Enterprise Guide - Maîtrisez la gestion de vos données pour la Business Intelligence par Tugdual MODESTE EPub

### **9R6KGPJV5D79R6KGPJV5D79R6KGPJV5D7**